## **УТВЕРЖДАЮ**

**Технический директор ООО «ИЦРМ»**

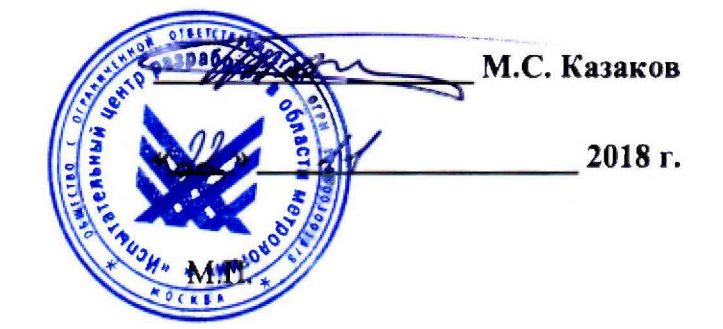

## **Устройства микропроцессорные серии ЭКРА TH1000**

**Методика поверки**

**ИЦРМ-МП-142-18**

г. Москва

# Содержание

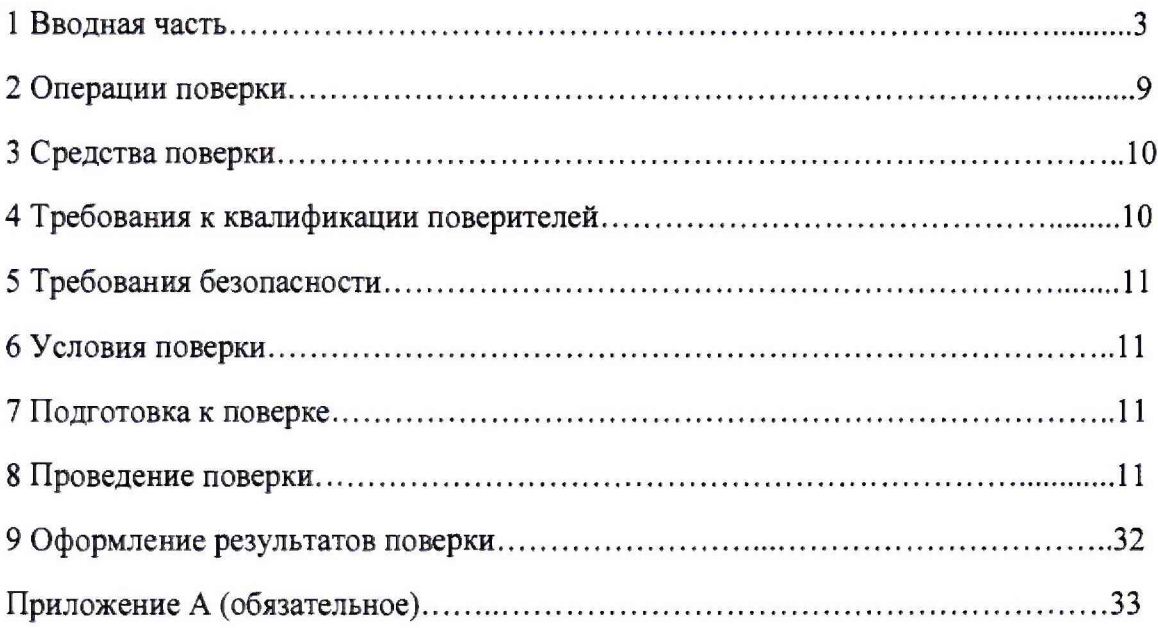

 $\mathbf{z}_\perp$ 

## 1 ВВОДНАЯ ЧАСТЬ

1.1 Настоящая методика поверки распространяется на устройства микропроцессорные серии ЭКРА ТН1000 (далее по тексту - устройства) и устанавливает методику их первичной и периодической поверок.

1.2 На первичную поверку следует предъявлять устройства до ввода в эксплуатацию, а также после ремонта.

1.3 Интервал между поверками в процессе эксплуатации и хранения устанавливается потребителем с учетом условий и интенсивности эксплуатации, но не реже одного раза в 16 лет.

1.4 Допускается проведение поверки отдельных измерительных каналов (счетчиков), с обязательным указанием в свидетельстве о поверке и (или) паспорте информации об объеме проведенной поверки.

1.5 Периодическую поверку устройств, предназначенных для измерений нескольких величин или имеющих несколько поддиапазонов измерений, но используемых для измерений меньшего числа величин или на меньшем числе поддиапазонов измерений, допускается на основании письменного заявления владельца устройства, оформленного в произвольной форме.

1.6 Основные метрологические характеристики устройств приведены в таблицах  $1 - 2$ .

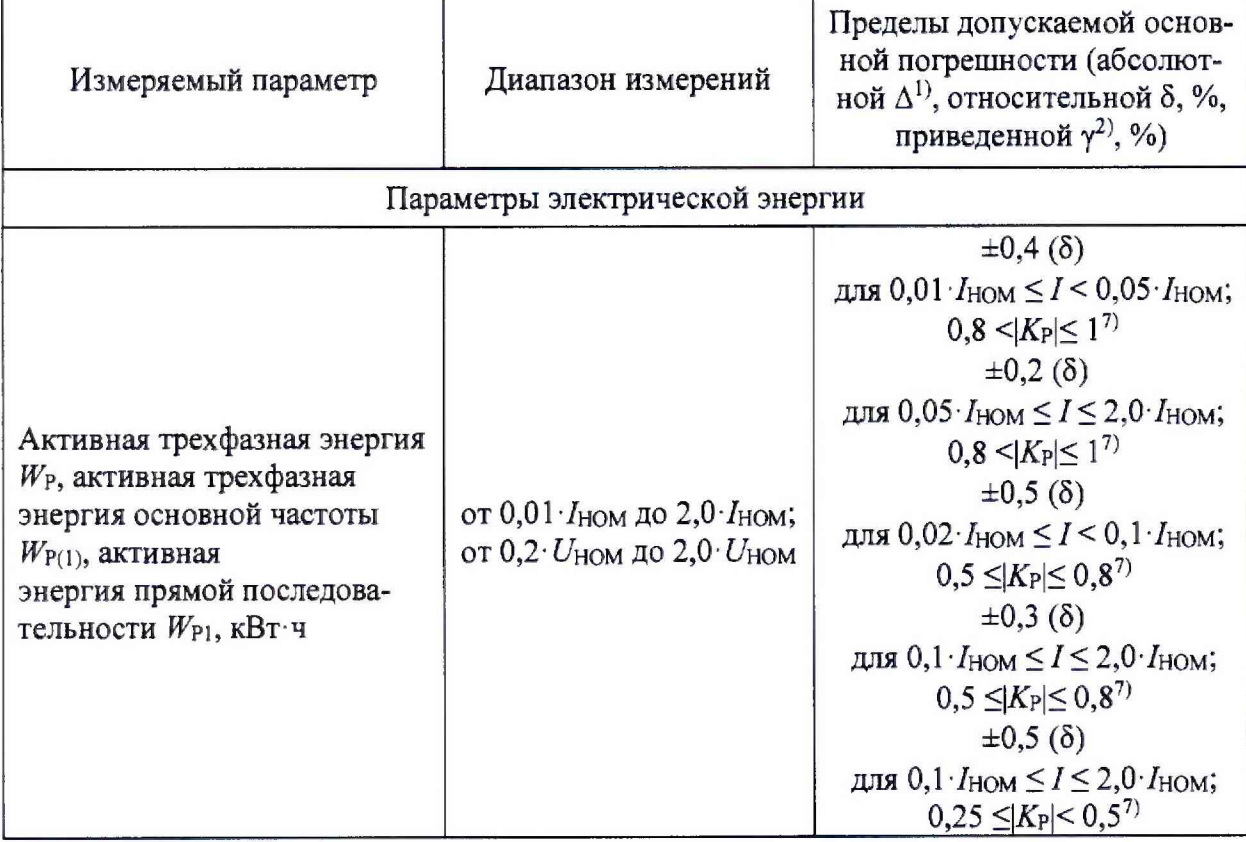

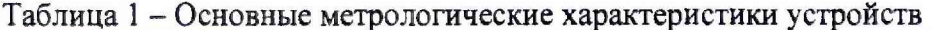

# Продолжение таблицы 1

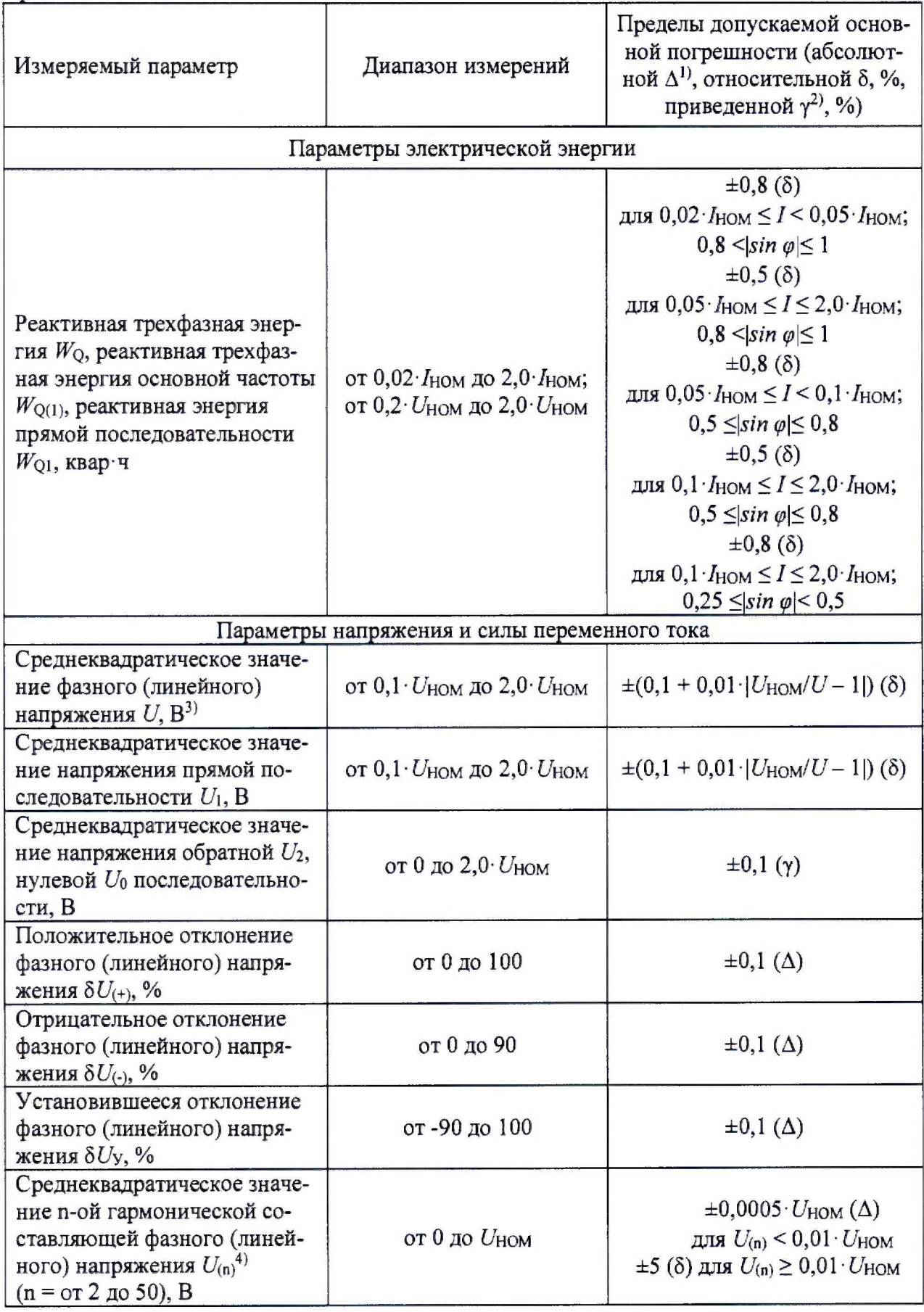

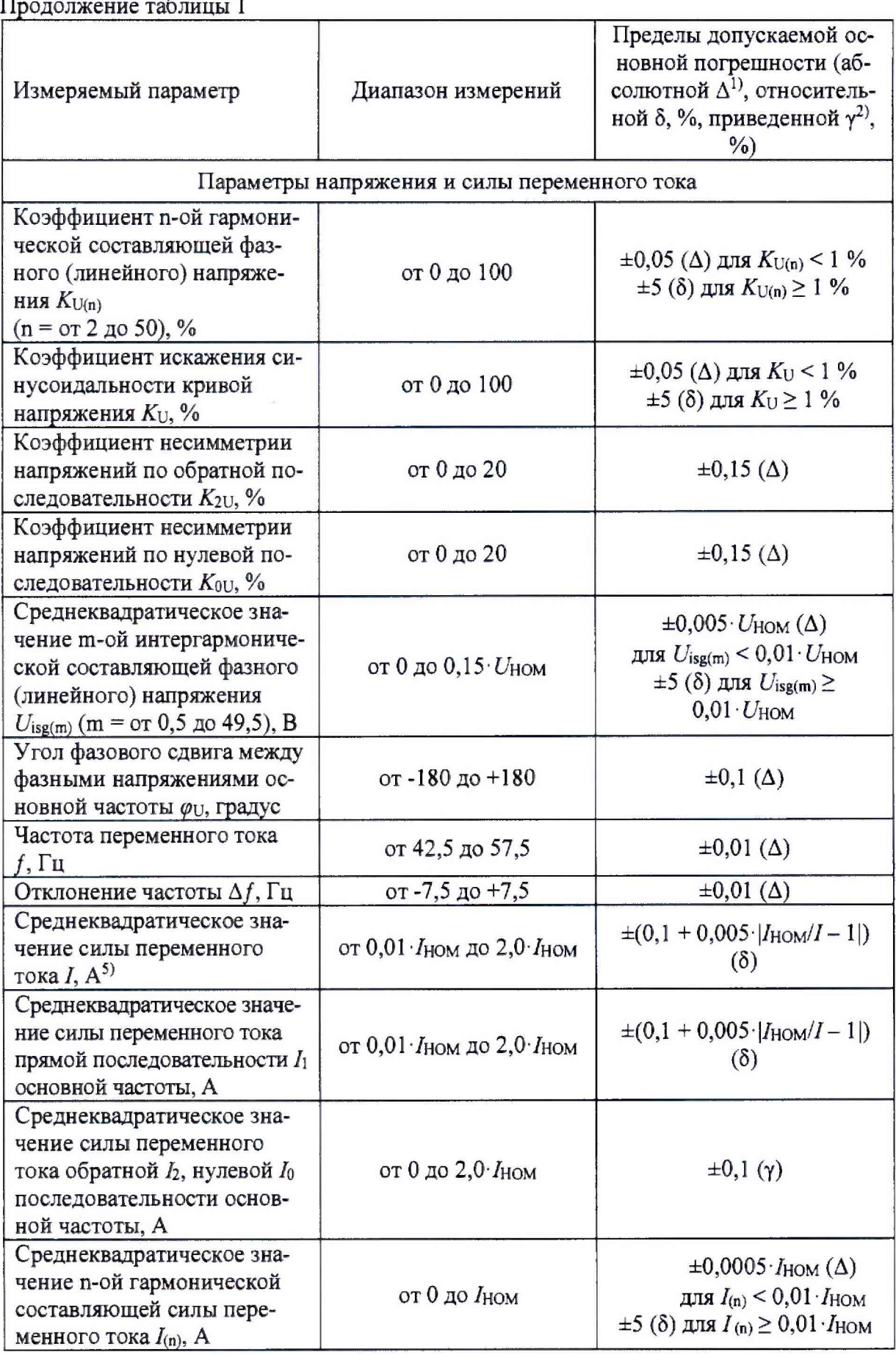

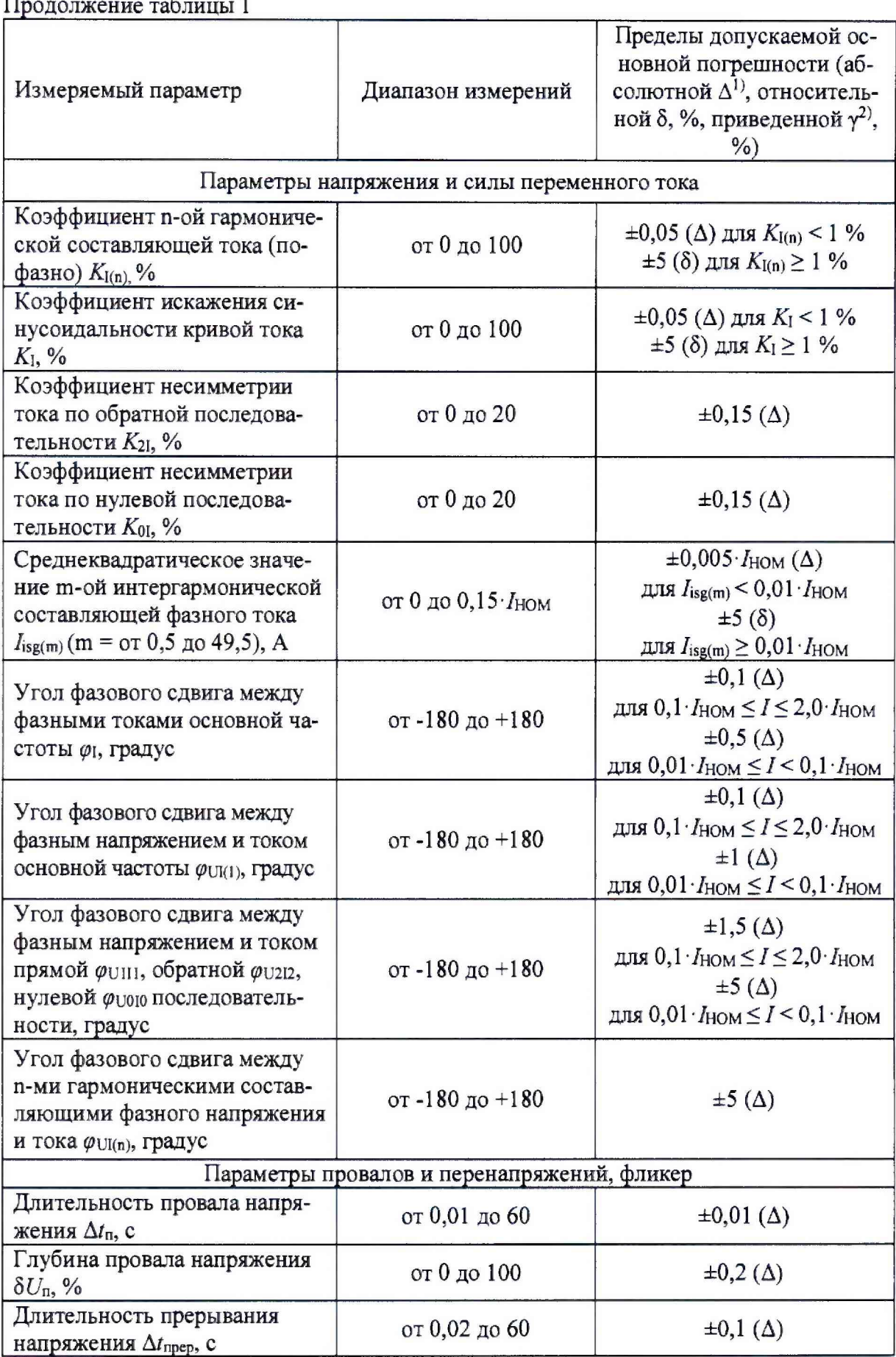

 $\mathbf{r}$ 

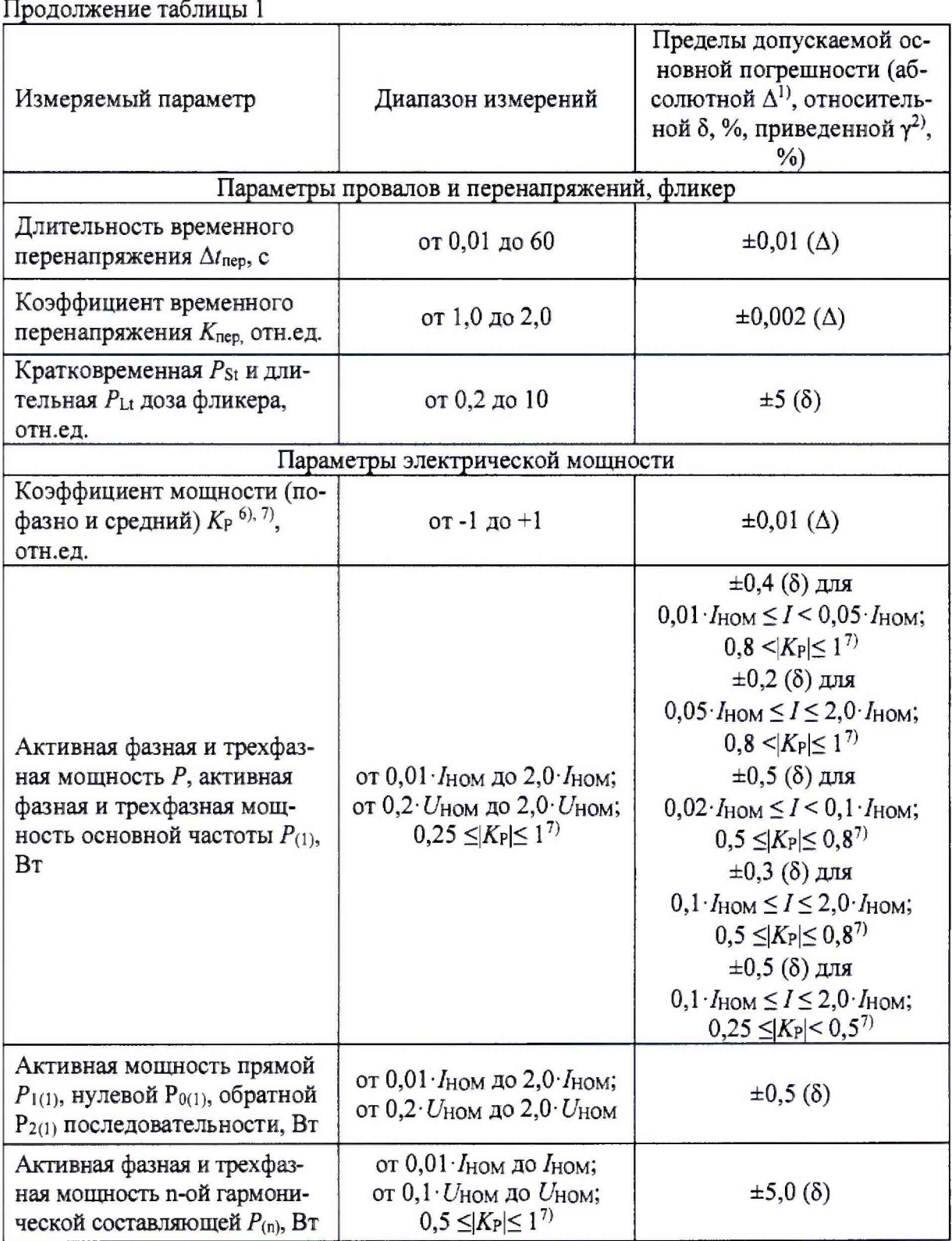

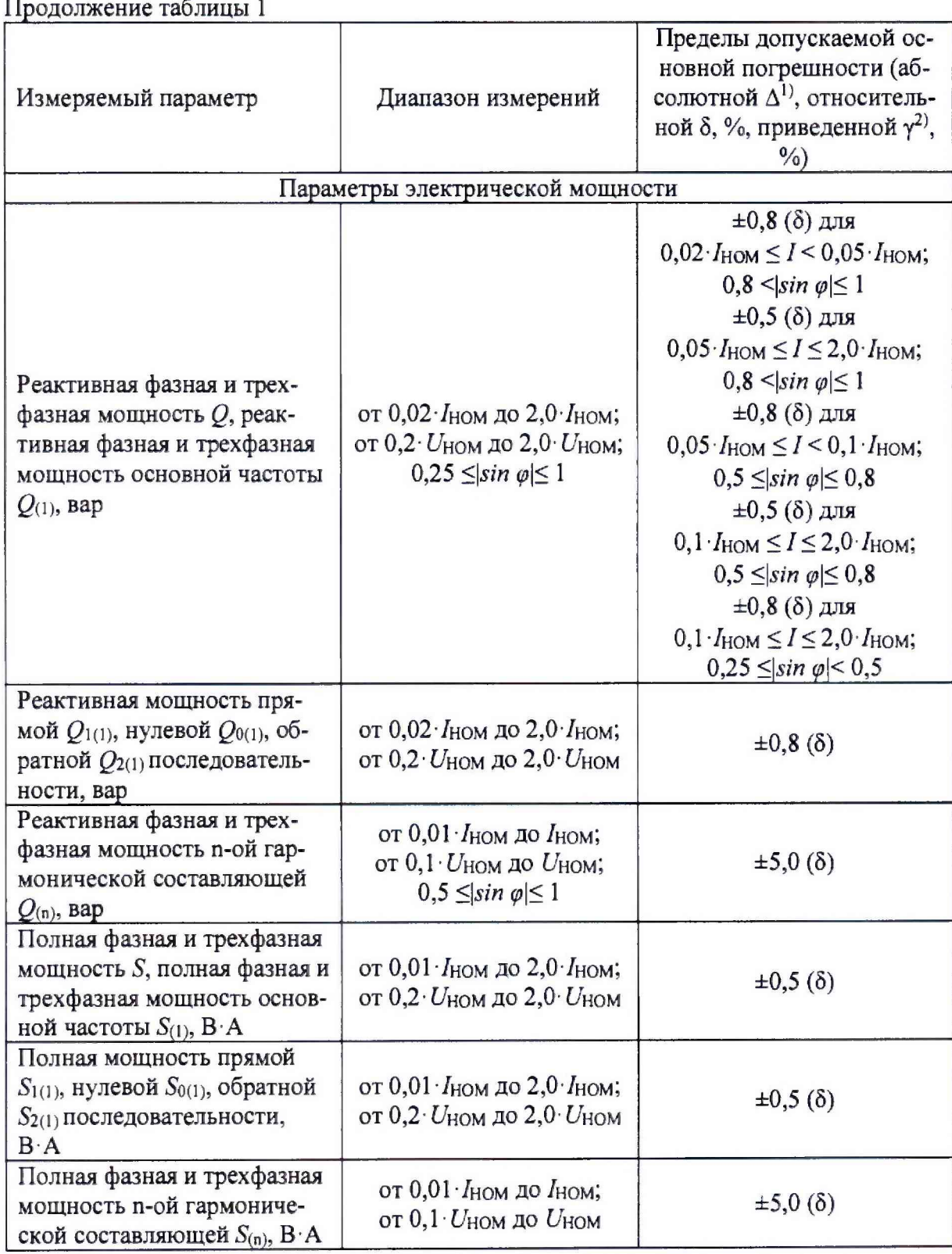

Окончание таблицы 1

Примечания

1) Единицы измерения абсолютной погрешности при измерении параметров должны соответствовать:

- при измерении напряжения переменного тока - В;

- при измерении силы переменного тока - А;

- при измерении частоты переменного тока - Гц;

- при измерении углов фазового сдвига - градус;

- при измерении длительности провалов и перенапряжений - с;

- при измерении отклонений и коэффициентов - %, отн.ед..

2) При расчете приведенной погрешности в качестве нормирующего значения принимается номинальное.

3) К среднеквадратическому значению напряжения относят среднеквадратическое значение напряжения основной частоты  $U_{(1)}$ , среднеквадратическое значение напряжения с учетом всех спектральных составляющих входного сигнала  $U$ , среднее значение среднеквадратического значения напряжения  $U_{cp}$  (определяется путем расчета среднего арифметического среднеквадратических значений).

<sup>4)</sup> Дополнительно измеряется максимальное значение характеристики за период времени согласно ГОСТ 33073.

<sup>5)</sup> К среднеквадратическому значению силы переменного тока относят среднеквадратическое значение силы переменного тока основной частоты  $I_{(1)}$ , среднеквадратическое значение силы переменного тока с учетом всех спектральных составляющих входного сигнала I, среднее значение среднеквадратического значения силы переменного тока  $I_{cp}$  (определяется путем расчета среднего арифметического среднеквадратических значений).

<sup>6)</sup>  $K_P$  = cos  $\varphi$  при синусоидальном сигнале.

<sup>7)</sup> Коэффициент мощности  $K_P = P/S$ .

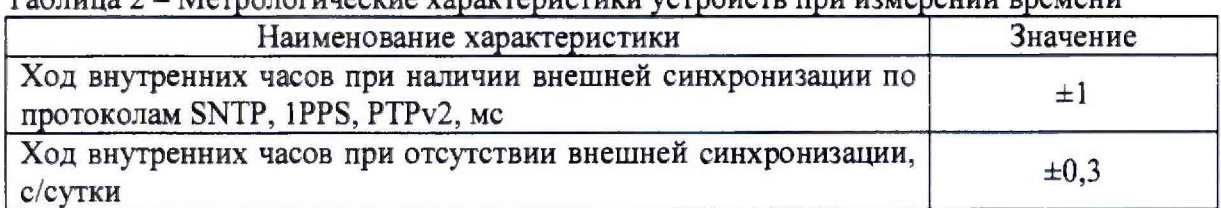

 $Ta6$ uuua  $2 - M_0$ 

#### 2 ОПЕРАЦИИ ПОВЕРКИ

2.1 Операции, выполняемые при поверке устройства, и порядок их выполнения приведены в таблице 3

Таблица 3 - Операции поверки

|                                                           | Номер<br>пункта<br>методики<br>поверки | Необходимость<br>выполнения |                                   |  |
|-----------------------------------------------------------|----------------------------------------|-----------------------------|-----------------------------------|--|
| Наименование операции                                     |                                        | при первич-<br>ной поверке  | при перио-<br>дической<br>поверке |  |
| 1. Внешний осмотр                                         | 8.1                                    | Да                          | Да                                |  |
| 2. Опробование                                            | 8.2                                    | Дa                          | Дa                                |  |
| 3. Подтверждение соответствия программного<br>обеспечения | 8.3                                    | Да                          | Дa                                |  |
| 4. Определение метрологических характеристик              | 8.4                                    | Да                          | Да                                |  |

2.2 Последовательность проведения операций поверки обязательна.

2.3 При получении отрицательного результата в процессе выполнения любой из операций поверки устройство бракуют и его поверку прекращают.

## 3 СРЕДСТВА ПОВЕРКИ

При проведении поверки рекомендуется применять средства поверки, приведённые в таблице 4.

3.2 Применяемые средства поверки должны быть исправны, средства измерений поверены и иметь действующие документы о поверке.

3.3 Допускается применение аналогичных средств поверки, обеспечивающих определение метрологических характеристик поверяемых средств измерений с требуемой точностью.

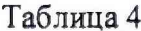

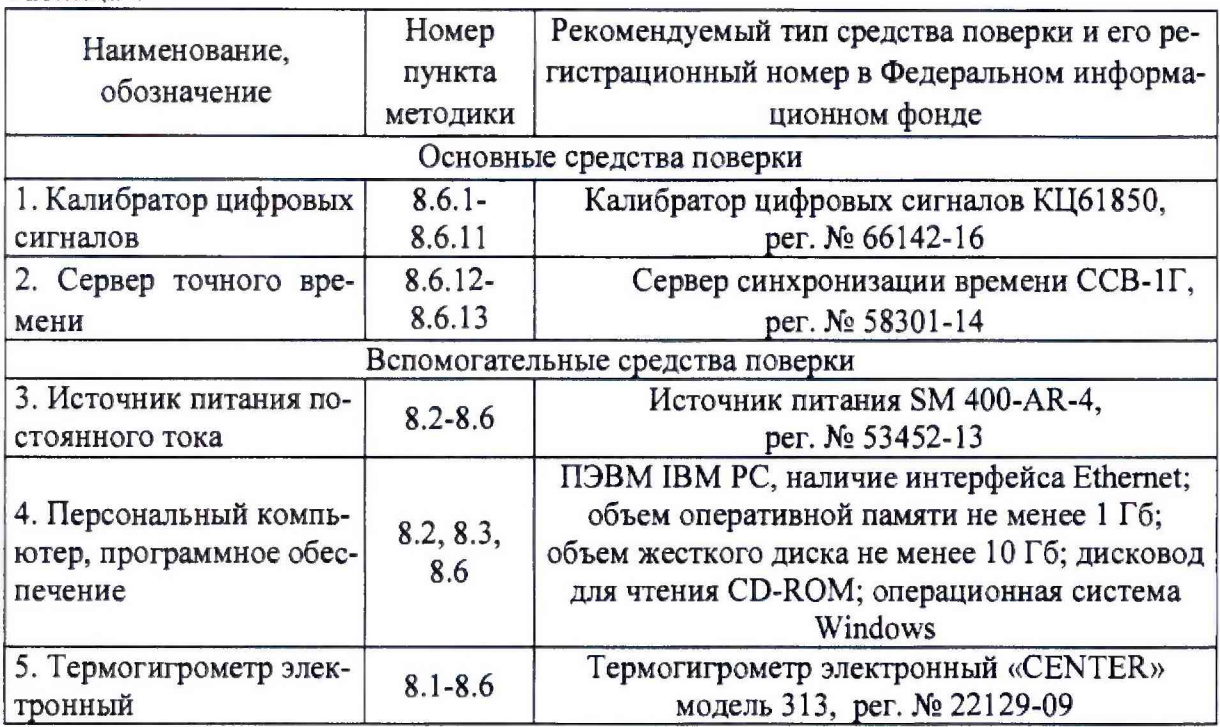

#### 4 ТРЕБОВАНИЯ К КВАЛИФИКАЦИИ ПОВЕРИТЕЛЕЙ

4.1 К проведению поверки допускают лица из числа сотрудников организаций, аккредитованных на право проведения поверки в соответствии с действующим законодательством РФ, изучившие настоящую методику поверки, руководства по эксплуатации на поверяемое средство измерений и применяемые средства поверки, имеющие стаж работы по данному виду измерений не менее 1 года.

4.2 Поверитель должен пройти инструктаж по технике безопасности и иметь действующее удостоверение на право работы в электроустановках с напряжением до 1000 В с квалификационной группой по электробезопасности не ниже III.

#### 5 ТРЕБОВАНИЯ БЕЗОПАСНОСТИ

5.1 При проведении поверки должны быть соблюдены требования безопасности, установленные ГОСТ 12.3.019-80, «Правилах технической эксплуатации электроустановок потребителей (ПТЭ)», «Правила техники безопасности при эксплуатации электроустановок потребителей» и «Правила устройства электроустановок (ПУЭ)», утвержденных в установленном порядке. Должны быть соблюдены также требования безопасности, изложенные в эксплуатационных документах на устройства и применяемые средства поверки.

5.2 Средства поверки, которые подлежат заземлению, должны быть надежно заземлены. Подсоединение зажимов защитного заземления к контуру заземления должно производиться ранее других соединений, а отсоединение - после всех отсоединений.

#### **6 УСЛОВИЯ ПРОВЕДЕНИЯ ПОВЕРКИ**

6.1 При проведении поверки должны соблюдаться следующие условия:

- температура окружающего воздуха (25 $\pm$ 10) °С;

- относительная влажность воздуха до 80 %

#### 7 **ПОДГОТОВКА К ПОВЕРКЕ**

7.1 Перед поверкой должны быть выполнены следующие подготовительные работы:

- провести технические и организационные мероприятия по обеспечению безопасности проводимых работ в соответствии с действующими положениями ГО СТ 12.2.007.0-75;

- выдержать устройство в условиях окружающей среды, указанных в п.6.1, не менее 2 ч, если оно находилось в климатических условиях, отличающихся от указанных в п.6.1;

- подготовить к работе средства измерений, используемые при поверке, в соответствии с руководствами по их эксплуатации.

#### **8 ПРОВЕДЕНИЕ ПОВЕРКИ**

8.1 Внешний осмотр

При проведении внешнего осмотра должно быть установлено соответствие устройства следующим требованиям:

1) Комплектность и маркировка должны соответствовать паспорту.

2) Все органы управления и коммутации должны действовать плавно и обеспечивать надежность фиксации во всех позициях.

3) Должны отсутствовать механические повреждения и ослабление крепления элементов конструкции (повреждение корпуса, разъёма).

4) Все разъемы, клеммы и измерительные провода не должны иметь повреждений и должны быть чистыми.

Результаты считают положительными, если выполняются все вышеуказанные требования

8.2 Опробование

Опробование проводят следующим образом:

1) подготовить устройство в соответствии с руководством по эксплуатации;

2) на устройство подать питание в соответствии с руководством по эксплуатации;

3) при подаче напряжения питания на устройство происходит включение устройства, сенсорной панели, модуля (ей) индикации;

4) проверить работоспособность устройства, сенсорной панели, модуля(ей) индикации;

5) произвести проверку обмена данными с ПК при помощи программного обеспечения (далее - ПО), поставляемого в комплекте с поверяемым устройством.

Результаты считаются положительными, если при подаче питания на устройство

происходит включение устройства, сенсорной панели, модуля(ей) индикации, а также происходит проверка обмена данными с ПК.

8.3 Подтверждение соответствия программного обеспечения

Подтверждение соответствия программного обеспечения проводится в следующей последовательности:

1) выполнить операции 1) - 3) п.8.2;

2) подключить устройство к ПК в соответствии с руководством по эксплуатации;

3) включить устройство:

4) запустить ПО «CIED Bootloader»;

5) для соединения со счетчиком устройства нажать кнопку «Connect», далее перейти во вкладку «Служебные операции» и нажать кнопку «Считать метрологически значимую часть ПО»;

6) должно появиться окно, в котором отобразятся наименование и версия программного обеспечения;

7) сравнить наименование и версию программного обеспечения, отображаемые в ПО «CIED Bootloader» с данными, представленными в описании типа;

8) выполнить операции 2) - 6) п. 8.3 для каждого установленного счетчика устройства.

Результаты проверки считаются положительными, если отображаемые в ПО «CIED Bootloader» наименование и версия ПО соответствуют данным, представленным в описании типа.

8.4 Определение метрологических характеристик

8.4.1 Определение основных относительных погрешностей измерений активной трехфазной (фазной) электрической энергии (мощности), активной трехфазной (фазной) электрической энергии (мощности) основной частоты, активной электрической энергии (мощности) прямой последовательности и коэффициента мощности

Определение погрешности измерений активной электрической энергии (мощности) и коэффициента мощности проводить при помощи калибратора цифровых сигналов КЦ61850 (далее по тексту - КЦ61850) при значениях информативных параметров выходного сигнала, указанных в таблице 5 в следующей последовательности:

1) Подключить счётчик устройства к КЦ61850 в соответствии с рисунком А.1 Приложения А.

2) Включить устройство в соответствии с руководством по эксплуатации.

3) Последовательно провести испытания для прямого и обратного направлений активной энергии следующим образом:

- поочередно установить на выходе КЦ61850 сигналы в соответствии с таблицей 5;

при помощи счётчика устройства произвести измерение активной трехфазной  $\qquad -$ (фазной) электрической энергии (мощности), активной трехфазной (фазной) электрической энергии (мощности) основной частоты, активной электрической энергии (мощности) прямой последовательности и коэффициента мощности;

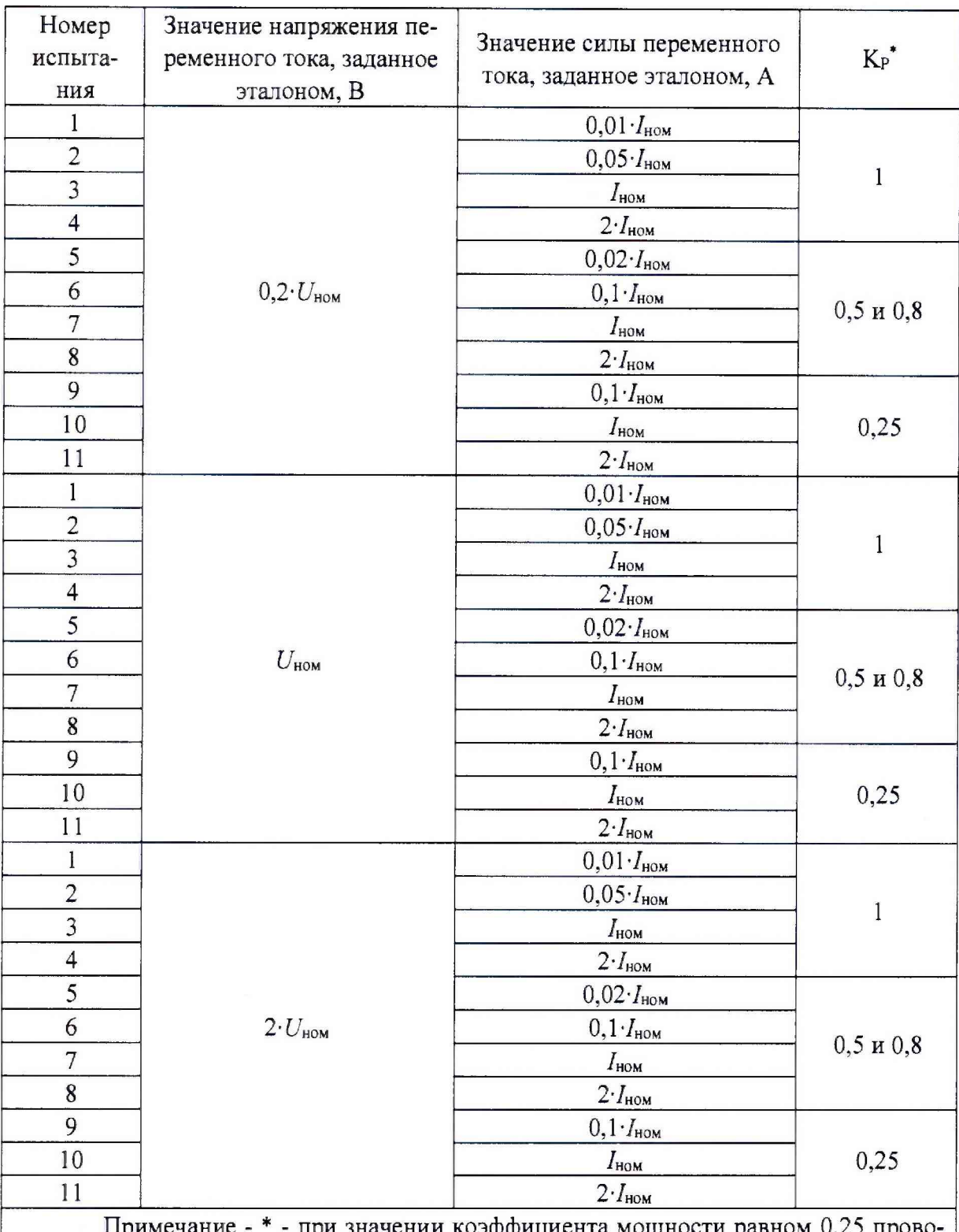

при значении коэффициента мощности равном 0,25 прово-Примечание дится определение погрешностей только трехфазной активной электрической энергии (мощности), в остальных случаях определение погрешностей осуществляется как для фазной так и трехфазной активной электрической энергии (мощности)

- произвести расчет погрешности измерений по формулам (1) или (2) в зависимости от способа нормирования

$$
\delta X = \frac{X_{\mu\mu} - X_{\mu\mu}}{X_{\mu}} \times 100\tag{1}
$$

где  $X_{u3M}$  – значение величины, измеренное при помощи устройства;  $X_{2m}$  – значение величины, заданное при помощи КП61850.

$$
\Delta X = X_{\text{H3M}} - X_{\text{3T}},\tag{2}
$$

4) повторить 1)-3) для всех счётчиков из состава устройства.

Результаты считаются положительными, если полученные значения погрешностей измерений не превышают значений, приведенных в таблице 1.

8.4.2 Определение основной относительной погрешности измерений реактивной трехфазной (фазной) электрической энергии (мощности), реактивной трехфазной (фазной) электрической энергии (мощности) основной частоты, реактивной электрической энергии (мощности) прямой последовательности

Определение погрешности измерений проводить при помощи калибратора цифровых сигналов КЦ61850 (далее по тексту - КЦ61850) при значениях информативных параметров выходного сигнала, указанных в таблице 6 в следующей последовательности:

1) Подключить счётчик устройства к КЦ61850 в соответствии с рисунком А.1 Приложения А.

2) Включить устройство в соответствии с руководством по эксплуатации.

3) Последовательно провести испытания для прямого и обратного направлений реактивной энергии следующим образом:

- поочередно установить на выходе КЦ61850 сигналы в соответствии с таблицей 6;

 $\overline{\phantom{0}}$ при помощи счётчика устройства произвести измерение реактивной трехфазной электрической энергии, активной трехфазной электрической энергии основной частоты, реактивной электрической энергии прямой последовательности;

![](_page_13_Picture_67.jpeg)

![](_page_14_Picture_86.jpeg)

Примечание - \* - при значении sin ф равном 0,25 проводится определение погрешностей только трехфазной реактивной электрической энергии (мощности), в остальных случаях определение погрешностей осуществляется как для фазной так и трехфазной реактивной электрической энергии (мощности)

- произвести расчет относительной погрешности измерений реактивной трехфазной (фазной) электрической энергии (мощности), реактивной трехфазной (фазной) электрической энергии (мощности) основной частоты, реактивной электрической энергии (мощности) прямой последовательности по формуле (1).

4) повторить 1)-3) для всех счётчиков из состава устройства.

Результаты считаются положительными, если полученные значения основных относительных погрешностей измерений не превышают значений, приведенных в таблице 1.

8.4.3 Определение основной относительной погрешности измерения среднеквадратического значения фазного/линейного напряжения переменного тока

Определение погрешности проводят при помощи КЦ61850 в следующей последовательности:

1) Собрать схему, приведенную на рисунке А.1 Приложения А.

2) При помощи КЦ61850 воспроизвести 5 испытательных сигналов, равномерно распределённых внутри диапазона измерений среднеквадратического значения напряжения переменного тока.

3) Сравнить показания, воспроизведённые при помощи КЦ61850 и измеренные счётчиком устройства.

4) Рассчитать относительную погрешность измерения напряжения переменного тока по формуле (1).

5) повторить 2)-4) для всех счётчиков из состава устройства.

Результаты считаются положительными, если полученные значения основных относительных погрешностей измерений среднеквадратического значения фазного/линейного напряжения переменного тока не превышает пределов, представленных в таблице 1.

8.4.4 Определение основной относительной погрешности измерений среднеквадратического значения силы переменного тока.

Определение погрешности проводят при помощи КЦ61850 в следующей последовательности:

1) Собрать схему, приведенную на рисунке А.1 Приложения А.

2) При помощи КЦ61850 воспроизвести не менее пяти испытательных сигналов,

равномерно распределённых внутри диапазона измерений среднеквадратического значения силы переменного тока.

3) Сравнить показания, воспроизведенные при помощи КЦ61850 и измеренные при помощи счётчика устройства.

4) Рассчитать основную относительную погрешность измерений среднеквадратического значения силы переменного тока по формуле (1).

5) повторить 2)-4) для всех счётчиков из состава устройства.

Результаты считаются положительными, если полученные значения относительной погрешности не превышают пределов, представленных в таблице 1.

8.4.5 Определение основной абсолютной погрешности измерений частоты переменного тока.

Определение погрешности проводят при помощи КЦ61850 в следующей последовательности:

1) Собрать схему, приведенную на рисунке А.1 Приложения А.

2) При помощи КЦ61850 воспроизвести не менее пяти испытательных сигналов, равномерно распределённых внутри диапазона измерений частоты переменного тока.

3) Сравнить показания, воспроизведённые при помощи КЦ61850 и измеренные при помощи счётчика устройства.

4) Рассчитагь абсолютную погрешность измерений частоты переменного тока по формуле (2).

5) повторить 2)-4) для всех счётчиков из состава устройства.

Результаты считают положительными, если полученные значения основной абсолютной погрешности не превышают пределов, представленных в таблице 1.

8.4.6 Определение погрешностей измерений отрицательного, положительного и установившегося отклонения фазного/линейного напряжения переменного тока; измерения отклонения частоты переменного тока; среднеквадратического значения напряжения прямой, обратной и нулевой последовательности; среднеквадратическое значение силы переменного тока прямой, обратной и нулевой последовательности; угла фазового сдвига между фазным напряжением и током; коэффициента искажения синусоидальности кривой напряжения и тока; коэффициента n-ой гармонической составляющей фазного/линейного напряжения и тока; коэффициента несимметрии напряжений по нулевой и обратной последовательности; активной фазной (трехфазной) мощности n-ой гармонической составляющей; реактивной фазной (трехфазной) мощности n-ой гармонической составляющей; полной фазной (трехфазной) мощности n-ой гармонической составляющей.

#### *Примечание;*

*1. Определение погрешностей измерений активной фазной (трехфазной) мощности n-ой гармонической составляющей, реактивной фазной (трехфазной) мощности пой гармонической составляющей, полной фазной (трехфазной) мощности n-ой гармонической составляющей осуществляется одновременно с определением погрешностей измерений коэффициента гармонических составляющих напряжения и тока.*

*2. Определение погрешностей измерений активной мощности нулевой и обратной последовательностей, реактивной мощности нулевой и обратной последовательностей, полной мощности нулевой и обратной последовательностей осуществляется одновременно с определением погрешностей измерений среднеквадратических напряжений и токов нулевой и обратной последовательностей.*

*3. Определение погрешностей осуществляется для всех счётчиков из состава устройства.*

Определение погрешностей проводить в следующей последовательности: 1) Собрать схему, представленную на рисунке А.1 Приложения А .

2) Включить устройство и КЦ61850 в соответствии с их руководствами по эксплуатации.

3) При помощи КЦ61850 поочередно и последовательно подать на счётчик устройства испытательный сигнал 1, с характеристиками, представленными в таблице 7. Таблица 7

![](_page_16_Picture_16.jpeg)

![](_page_17_Picture_541.jpeg)

![](_page_18_Picture_582.jpeg)

![](_page_18_Picture_583.jpeg)

![](_page_19_Picture_4.jpeg)

![](_page_20_Picture_4.jpeg)

![](_page_21_Picture_531.jpeg)

![](_page_21_Picture_532.jpeg)

![](_page_22_Picture_586.jpeg)

![](_page_22_Picture_587.jpeg)

![](_page_23_Picture_4.jpeg)

**Таблица 12**

|                         | Тип 1                        |                                    | Тип 2                          |                                      | Тип 3                            |                                    | Тип 4                   |                                      | Тип 5                   |                                    |
|-------------------------|------------------------------|------------------------------------|--------------------------------|--------------------------------------|----------------------------------|------------------------------------|-------------------------|--------------------------------------|-------------------------|------------------------------------|
| $\boldsymbol{n}$        | $K_{I(n)}, \frac{0}{0}$      | $\varphi_{UI(n)},$<br>гра-<br>дусы | $K_{I(n),}$ %                  | $\varphi_{UI(n)},$<br>$rpa-$<br>дусы | $K_{I(n)}, \frac{9}{6}$          | $\varphi_{UI(n)},$<br>гра-<br>дусы | $K_{I(n)}, \frac{0}{0}$ | $\varphi_{UI(n)},$<br>гра-<br>дусы   | $K_{I(n)}, \frac{6}{2}$ | $\varphi_{UI(n)},$<br>гра-<br>дусы |
| $\overline{c}$          | $\boldsymbol{0}$             | $\boldsymbol{0}$                   | 0,2                            | $\bf{0}$                             | 1,0                              | $\overline{0}$                     | 0,2                     | $\boldsymbol{0}$                     | 3,0                     | $\mathbf{0}$                       |
| $\overline{3}$          | $\overline{0}$               | $\mathbf{0}$                       | $\mathbf 0$                    | $\overline{0}$                       | $\overline{0}$                   | $\overline{0}$                     | 0,2                     | $\mathbf{0}$                         | 2,0                     | 30                                 |
| $\overline{\mathbf{4}}$ | $\boldsymbol{0}$             | $\boldsymbol{0}$                   | $\boldsymbol{0}$               | $\boldsymbol{0}$                     | $\mathbf{0}$                     | $\boldsymbol{0}$                   | 0,2                     | $\boldsymbol{0}$                     | 1,5                     | $\mathbf{0}$                       |
| 5                       | $\boldsymbol{0}$             | $\mathbf{0}$                       | $\boldsymbol{0}$               | $\boldsymbol{0}$                     | 1,0                              | $\boldsymbol{0}$                   | 0,2                     | $\boldsymbol{0}$                     | 1,0                     | 60                                 |
| $\overline{6}$          | $\mathbf{0}$                 | $\mathbf{0}$                       | $\overline{0}$                 | $\mathbf{0}$                         | $\boldsymbol{0}$                 | $\boldsymbol{0}$                   | 0,2                     | $\boldsymbol{0}$                     | 0,7                     | $\bf{0}$                           |
| 7                       | $\boldsymbol{0}$             | $\mathbf 0$                        | $\boldsymbol{0}$               | $\mathbf{0}$                         | $\overline{0}$                   | $\mathbf 0$                        | 0,2                     | $\mathbf{0}$                         | 2,5                     | 90                                 |
| 8                       | $\mathbf 0$                  | $\mathbf{0}$                       | $\overline{0}$                 | $\mathbf 0$                          | $\overline{0}$                   | $\overline{0}$                     | 0,2                     | $\boldsymbol{0}$                     | 0,7                     | $\overline{0}$                     |
| 9                       | $\mathbf{0}$                 | $\boldsymbol{0}$                   | $\mathbf{0}$                   | $\mathbf 0$                          | $\mathbf{0}$                     | $\boldsymbol{0}$                   | 0,2                     | $\overline{0}$                       | 2,5                     | 120                                |
| 10                      | $\boldsymbol{0}$             | $\boldsymbol{0}$                   | $\overline{0}$                 | $\boldsymbol{0}$                     | $\overline{0}$                   | $\boldsymbol{0}$                   | 0,2                     | $\bf{0}$                             | 0,7                     | $\mathbf{0}$                       |
| 11                      | $\mathbf{0}$                 | $\boldsymbol{0}$                   | 0,1                            | $\mathbf 0$                          | $\boldsymbol{0}$                 | $\boldsymbol{0}$                   | $_{0,2}$                | $\boldsymbol{0}$                     | 1,1                     | 150                                |
| 12                      | $\boldsymbol{0}$             | $\mathbf{0}$                       | $\overline{0}$                 | $\mathbf 0$                          | $\overline{0}$                   | $\mathbf{0}$                       | 0,2                     | $\overline{0}$                       | 0,3                     | $\boldsymbol{0}$                   |
| 13                      | $\boldsymbol{0}$             | $\boldsymbol{0}$                   | $\boldsymbol{0}$               | $\boldsymbol{0}$                     | 1,0                              | 0                                  | 0,2                     | $\boldsymbol{0}$                     | 2,5                     | 180                                |
| 14                      | $\overline{0}$               | $\overline{0}$                     | $\overline{0}$                 | $\mathbf{0}$                         | $\overline{0}$                   | $\mathbf{0}$                       | $\overline{0}$          | $\mathbf{0}$                         | 0,3                     | $\overline{0}$                     |
| 15                      | $\boldsymbol{0}$             | $\mathbf{0}$                       | $\boldsymbol{0}$               | $\boldsymbol{0}$                     | $\boldsymbol{0}$                 | $\boldsymbol{0}$                   | 0,2                     | $\boldsymbol{0}$                     | 0,4                     | $-150$                             |
| 16                      | $\mathbf 0$                  | $\mathbf{0}$                       | 0                              | $\boldsymbol{0}$                     | $\overline{0}$                   | $\mathbf 0$                        | $\mathbf{0}$            | $\boldsymbol{0}$                     | 0,3                     | $\boldsymbol{0}$                   |
| 17                      | $\boldsymbol{0}$             | $\mathbf{0}$                       | $\overline{0}$                 | $\mathbf{0}$                         | $\overline{0}$                   | $\mathbf 0$                        | 0,2                     | $\boldsymbol{0}$                     | 0,2                     | $-120$                             |
| 18                      | $\mathbf{0}$                 | $\mathbf 0$                        | $\boldsymbol{0}$               | $\overline{0}$                       | $\overline{0}$                   | $\mathbf{0}$                       | $\overline{0}$          | $\boldsymbol{0}$                     | 0,3                     | $\overline{0}$                     |
| 19                      | $\mathbf 0$                  | $\mathbf{0}$                       | $\overline{0}$                 | $\boldsymbol{0}$                     | $\boldsymbol{0}$                 | $\boldsymbol{0}$                   | 0,2                     | $\boldsymbol{0}$                     | 1,5                     | $-90$                              |
| 20                      | $\overline{0}$               | $\overline{0}$                     | $\overline{0}$                 | $\mathbf{0}$                         | $\overline{0}$                   | $\mathbf 0$                        | 1,0                     | $\mathbf{0}$                         | 0,3                     | $\overline{0}$                     |
| 21                      | $\boldsymbol{0}$             | $\boldsymbol{0}$                   | $_{0,2}$                       | $\boldsymbol{0}$                     | $\mathbf{0}$                     | $\overline{0}$                     | 1,0                     | $\boldsymbol{0}$                     | 0,3                     | $-60$                              |
| 22                      | $\boldsymbol{0}$             | $\mathbf{0}$                       | 0                              | $\boldsymbol{0}$                     | 1,0                              | $\boldsymbol{0}$                   | 1,0                     | $\boldsymbol{0}$                     | 0,3                     | $\mathbf 0$                        |
| 23                      | $\mathbf{0}$                 | $\mathbf{0}$                       | $\boldsymbol{0}$               | $\boldsymbol{0}$                     | $\overline{0}$                   | $\boldsymbol{0}$                   | 1,0                     | $\mathbf{0}$                         | 2,0                     | $-30$                              |
| 24                      | $\boldsymbol{0}$             | $\boldsymbol{0}$                   | $\boldsymbol{0}$               | $\boldsymbol{0}$                     | $\overline{0}$                   | $\overline{0}$                     | 1,0                     | $\overline{0}$                       | 0,3                     | $\boldsymbol{0}$                   |
| 25                      | $\mathbf{0}$<br>$\mathbf{0}$ | $\mathbf{0}$<br>$\mathbf{0}$       | $\overline{0}$<br>$\mathbf{0}$ | $\boldsymbol{0}$<br>$\mathbf{0}$     | $\overline{0}$<br>$\overline{0}$ | $\mathbf{0}$                       | 1,0                     | $\boldsymbol{0}$<br>$\mathbf{0}$     | 2,0                     | $\overline{0}$<br>$\mathbf{0}$     |
| 26                      | $\boldsymbol{0}$             |                                    |                                |                                      | $\boldsymbol{0}$                 | $\boldsymbol{0}$<br>$\mathbf 0$    | $\boldsymbol{0}$        |                                      | 0,3                     |                                    |
| 27<br>28                | $\bf{0}$                     | $\boldsymbol{0}$<br>$\bf{0}$       | $\boldsymbol{0}$<br>0          | $\mathbf{0}$                         |                                  | 0                                  | 1,0                     | $\boldsymbol{0}$<br>$\boldsymbol{0}$ | 0,3                     | 30                                 |
| 29                      | $\mathbf{0}$                 | $\mathbf{0}$                       | $\boldsymbol{0}$               | $\boldsymbol{0}$<br>$\mathbf{0}$     | 0<br>$\mathbf{0}$                | $\mathbf{0}$                       | 1,0<br>$\mathbf{0}$     | $\boldsymbol{0}$                     | 0,3                     | 0<br>60                            |
| 30 <sub>2</sub>         | $\mathbf{0}$                 | $\boldsymbol{0}$                   | $\boldsymbol{0}$               | $\mathbf 0$                          | $\overline{0}$                   | $\mathbf 0$                        | 1,0                     | $\overline{0}$                       | 2,0<br>0,3              | $\boldsymbol{0}$                   |
| 31                      | $\mathbf{0}$                 | $\boldsymbol{0}$                   | $\boldsymbol{0}$               | $\boldsymbol{0}$                     | 1,0                              | $\boldsymbol{0}$                   | 1,0                     | $\mathbf{0}$                         | 1,0                     | 90                                 |
| 32                      | $\mathbf{0}$                 | $\mathbf 0$                        | $\boldsymbol{0}$               | $\boldsymbol{0}$                     | $\mathbf{0}$                     | $\mathbf 0$                        | 1,0                     | $\mathbf 0$                          | 0,3                     | $\mathbf{0}$                       |
| 33                      | $\overline{0}$               | $\overline{0}$                     | $\overline{0}$                 | $\mathbf 0$                          | $\boldsymbol{0}$                 | $\boldsymbol{0}$                   | 1,0                     | $\boldsymbol{0}$                     | 0,3                     | 120                                |
| 34                      | $\mathbf{0}$                 | $\boldsymbol{0}$                   | $\boldsymbol{0}$               | $\mathbf{0}$                         | $\overline{0}$                   | $\overline{0}$                     | 1,0                     | $\overline{0}$                       | 0,3                     | $\overline{0}$                     |
| 35                      | $\boldsymbol{0}$             | $\boldsymbol{0}$                   | $\boldsymbol{0}$               | $\boldsymbol{0}$                     | $\boldsymbol{0}$                 | $\boldsymbol{0}$                   | 1,0                     | $\boldsymbol{0}$                     | 2,5                     | 150                                |
| 36                      | $\boldsymbol{0}$             | $\boldsymbol{0}$                   | $\overline{0}$                 | $\boldsymbol{0}$                     | $\boldsymbol{0}$                 | $\boldsymbol{0}$                   | 1,0                     | $\boldsymbol{0}$                     | 03                      | $\boldsymbol{0}$                   |
| 37                      | $\overline{0}$               | $\boldsymbol{0}$                   | 0,1                            | $\boldsymbol{0}$                     | $\boldsymbol{0}$                 | $\boldsymbol{0}$                   | 1,0                     | $\boldsymbol{0}$                     | 1,5                     | 180                                |
| 38                      | $\boldsymbol{0}$             | $\overline{0}$                     | $\overline{0}$                 | $\boldsymbol{0}$                     | $\boldsymbol{0}$                 | $\boldsymbol{0}$                   | 1,0                     | $\boldsymbol{0}$                     | 0,3                     | 0                                  |
| 39                      | $\boldsymbol{0}$             | $\mathbf 0$                        | $\boldsymbol{0}$               | $\boldsymbol{0}$                     | $\boldsymbol{0}$                 | $\boldsymbol{0}$                   | $\boldsymbol{0}$        | $\boldsymbol{0}$                     | 0,3                     | $-150$                             |
| 40                      | $\mathbf{0}$                 | $\boldsymbol{0}$                   | $\boldsymbol{0}$               | $\boldsymbol{0}$                     | 1,0                              | $\boldsymbol{0}$                   | 1,0                     | $\boldsymbol{0}$                     | 0,3                     | $\overline{0}$                     |
| 41                      | $\mathbf{0}$                 | $\mathbf{0}$                       | $\overline{0}$                 | $\overline{0}$                       | $\overline{0}$                   | $\mathbf{0}$                       | 1,0                     | $\mathbf{0}$                         | 2,5                     | $-120$                             |
| 42                      | $\mathbf 0$                  | $\overline{0}$                     | $\overline{0}$                 | $\boldsymbol{0}$                     | $\overline{0}$                   | $\boldsymbol{0}$                   | 1,0                     | $\overline{0}$                       | 0,3                     | $\mathbf 0$                        |
| 43                      | $\mathbf{0}$                 | $\mathbf{0}$                       | $\overline{0}$                 | $\boldsymbol{0}$                     | $\boldsymbol{0}$                 | $\boldsymbol{0}$                   | 1,0                     | $\mathbf{0}$                         | 2,5                     | $-90$                              |
| 44                      | $\mathbf 0$                  | $\boldsymbol{0}$                   | $\boldsymbol{0}$               | $\bf{0}$                             | $\bf{0}$                         | $\mathbf{0}$                       | 1,0                     | $\overline{0}$                       | 0,3                     | $\overline{0}$                     |
| 45                      | $\mathbf{0}$                 | $\boldsymbol{0}$                   | $\boldsymbol{0}$               | $\boldsymbol{0}$                     | $\bf{0}$                         | 0                                  | 1,0                     | $\boldsymbol{0}$                     | 0,3                     | $-60$                              |
| 46                      | $\mathbf{0}$                 | $\boldsymbol{0}$                   | $\mathbf{0}$                   | $\boldsymbol{0}$                     | $\mathbf{0}$                     | $\boldsymbol{0}$                   | 1,0                     | $\mathbf 0$                          | 1,0                     | $\boldsymbol{0}$                   |

![](_page_25_Picture_66.jpeg)

4) Считывают с устройства результаты измерений всех характеристик и сравнивают со значениями, воспроизведенными КЦ61850.

5) Рассчитать погрешности измерения по формулам (1), (2) и (3) в зависимости от способа нормирования.

$$
\gamma X = \frac{X_{u_{2u}} - X_{v_{2m}}}{X_{HOM}} \times 100
$$
 (3)

где  $X_{u3w}$  – значение величины, измеренное при помощи устройства;

 $X_{3m}$  – значение величины, заданное при помощи КЦ61850;

 $X_{HOM}$  – номинальное значение измеряемой величины.

Результаты считаются положительными, если полученные значения погрешностей не превышают пределов, представленных в таблице 1.

8.4.7 Определение абсолютной (относительной) погрешности измерения среднеквадратического значения m-ой интергамонической составляющей напряжения и силы переменного тока (до 49,5 порядка).

Проверка проводить при помощи КЦ61850 в следующей последовательности:

1) Собрать схему, представленную на рисунке А.1 Приложения А.

2) При помощи КЦ61850 подать на счётчик устройства испытательный сигнал № 1 с характеристиками, приведенными в таблице 13.

3) Считывают с устройства результаты измерений всех характеристик и сравнивают со значениями, воспроизведенными КЦ61850.

4) Рассчитывают погрешности измерений, в зависимости от способа нормирования допускаемых основных погрешностей по формулам (1) и (2).

5) Выполняют 1) - 4) для испытательных сигналов 2 - 5, приведённых в таблине 13.

![](_page_26_Picture_2.jpeg)

![](_page_27_Picture_4.jpeg)

Результаты считаются положительными, если полученные значения погрешностей не превышают пределов, представленных в таблице 1.

8.4.8 Определение основных абсолютных погрешностей измерений характеристик провалов, перенапряжений и прерываний напряжений проводят в следующей последовательности:

1) Собрать схему, представленную на рисунке А.1 Приложения А.

 $\sim$   $\sim$ 

2) Включить устройство и КЦ61850 в соответствии с их руководствами по эксплуатации.

3) Поочерёдно устанавливают с помощью КЦ61850 испытательные сигналы №1 - №10 с характеристиками, приведёнными в таблице 14 (значения характеристик провалов междуфазных напряжений и междуфазных перенапряжений приведены в качестве нормированных значений (показаний КЦ61850) для расчёта погрешностей).

4) Считывают с устройства результаты измерений характеристик провалов напряжения (длительность провала напряжения, глубина провала напряжения), перенапряжений (длительность и коэффициент временного перенапряжения) и прерываний (длительность) для соответствующего испытательного сигнала.

5) Рассчитывают погрешности измерений характеристик провалов напряжения, прерываний и перенапряжений по формуле (1) в зависимости от способа нормирования.

![](_page_28_Picture_46.jpeg)

![](_page_29_Picture_95.jpeg)

Результаты считаются положительными, если полученные значения погрешностей не превышают пределов, представленных в таблице 1.

8.4.9 Определение относительной погрешности измерений кратковременной и длительной дозы фликера.

Определение погрешностей измерений кратковременной и длительной доз фликера проводят в следующей последовательности.

1) Подключают устройство к КЦ61850.

2) Подают на измерительные входы устройства с выходов КЦ61850 испытательный сигнал 1 с параметрами, приведёнными в таблице 5, номинальное значение выходного напряжения КЦ61850 устанавливают в зависимости от номинального значения напряжения устройства.

3) Устанавливают с помощью КЦ61850 испытательный сигнал со следующими параметрами:

- число изменений напряжения в минуту 7;

- размах изменения напряжения (по каждой фазе) 1,46 %;

- эквивалентное значение дозы фликера 1,000 (значения приведено в качестве нормированного значения (показания КЦ61850) для расчёта погрешностей).

4) Через 30 мин считывают с устройства результаты измерений кратковременной дозы фликера за второй интервал времени 10 мин.

5) Рассчитывают погрешность измерений кратковременной дозы фликера по формуле (2), принимая показание КЦ61850 (заданное значение кратковременной дозы фликера) равным 1.000.

6) Измеряют длительную дозу фликера. Длительность времени измерений должна составлять 2 ч; начало и окончание измерений должны совпадать с началом чётных часов текущего времени устройства. По истечении времени измерений считывают с устройства результаты измерений длительной дозы фликера.

7) Рассчитывают погрешность измерений длительной дозы фликера по формуле (1), принимая показание КЦ61850 (заданное значение длительной дозы фликера) равным 1,000.

Результаты считают положительными, если рассчитанные значения погрешностей измерений не превышают пределы допускаемых погрешностей, указанных в таблице 1.

8.4.10 Определение относительных погрешностей измерений активной, реактивной и полной электрической мощности обратной и нулевой последовательностей

Определение погрешностей осуществляется одновременно с п. 8.4.1 в части определения погрешностей измерений среднеквадратического значения напряжения и силы переменного тока обратной и нулевой последовательностей.

Результаты считают положительными, если полученные значения относительных погрешностей не превышают значений, представленных в таблице 1.

8.4.11 Определение относительной погрешности измерений полной трехфазной (фазной) электрической мощности, полной трехфазной (фазной) мощности основной частоты и полной мощности прямой последовательности.

Определение относительной погрешности проводить одновременно с пунктами 8.4.1, 8.4.2. Полная мощность (S) связана с активной (Р) и реактивной (Q) мощностями следующим соотношением:

$$
S = \sqrt{P^2 + Q^2} \tag{4}
$$

Рассчитать относительную погрешность измерений полной трехфазной (фазной) электрической мощности, полной трехфазной (фазной) мощности основной частоты и полной мощности прямой последовательности по формуле (1).

Результаты проверки считаются положительными, если полученные значения относительной погрешности не превышают пределов, представленных в таблице 1.

8.4.12Определение хода внутренних часов при отсутствии внешней синхронизации.

Определение хода внутренних часов осуществляется при помощи сервера синхронизации времени ССВ-1Г (далее по тексту - сервер) дважды с интервалом времени между измерениями 24 часа в следующей последовательности:

1) Включить устройство и сервер в соответствии с их руководствами по эксплуатации.

2) Произвести настройку и синхронизацию времени по серверу на устройстве.

3) Выдержать один час для установления режима синхронизации.

4) Отключить сервер от устройства.

5) Через 24 часа провести измерение времени внутренних часов устройства и на сервере.

6) Рассчитать допускаемую абсолютную погрешность устройства по формуле (5).

$$
\Delta T = T_c - T_{ccB},\tag{5}
$$

где  $\Delta T$  - ход внутренних часов счетчика устройства;

Тс - время счетчика устройства на момент измерения;

Тссв - время сервера на момент измерения.

Результаты проверки считают положительными, если полученные значения хода внутренних часов счетчика устройства не превышают значений, представленных в таблице 2.

8.4.13Определение хода внутренних часов счетчика устройства при наличии внешней синхронизации:

Определение хода внутренних часов счетчика устройства проводится в следующем порядке:

1) Собрать схему в соответствии с рисунком А.2.

2) Включить устройство и сервер в соответствии с их руководствами по эксплуатации.

3) Синхронизировать текущее время счетчика устройства (по одному из протоколов SNTP, 1PPS, PTPv2) с текущим временем на сервере.

4) Дождаться выполнения синхронизации времени счетчика устройства с сигналами сервера.

5) Убедиться, что показания внутренних часов счетчика устройства и сервера совпадают. Если данное условие не выполняется, результаты проверки считаются отрицательными.

6) По истечении 24 часов повторить пункты 3) - 5).

7) Вычислить значение отклонения времени внутренних часов счетчика устройства по формуле (5).

8) Выполнить операции по  $3 - 7$ ) для каждого счетчика устройства.

Результаты проверки считают положительными, если полученные значения хода внутренних часов не превышают значений, представленных в таблице 2.

#### **9 ОФОРМЛЕНИЕ РЕЗУЛЬТАТОВ ПОВЕРКИ**

9.1 По завершении операций поверки оформляется протокол поверки в произвольной форме с указанием следующих сведений:

- полное наименование аккредитованной на право поверки организации;
- номер и дата протокола поверки;
- наименование и тип поверенного средства измерений;
- заводской (серийный) номер;
- обозначение документа, по которому выполнена поверка;

- наименования, обозначения и заводские (серийные) номера использованных при поверке средств поверки (со сведениями о поверке последних);

- температура и влажность в помещении;
- фамилия лица, проводившего поверку;
- результаты каждой операции поверки.

Допускается не оформлять протокол поверки отдельным документом, а результаты операций поверки указывать на оборотной стороне свидетельства о поверке.

9.2 При положительном результате поверки выдается свидетельство о поверке и (или) на корпус устройств наносится знак поверки в соответствии с действующими нормативными документами в РФ.

9.3 При отрицательном результате поверки, выявленных при любой из операций поверки, описанных в таблице 2, выдается извещение о непригодности к применению в соответствии с действующими нормативными документами в РФ.

## **Приложение А (рекомендуемое) Схемы подключения устройств**

![](_page_32_Figure_1.jpeg)

Рисунок А.2